### **Meeting Minutes: TPF-5 (334) Veta Enhancements & Technology Exchange (Meeting No. 9)**

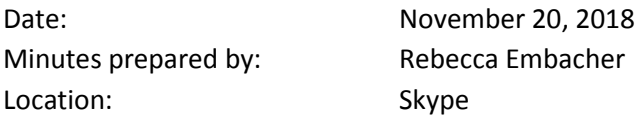

### **Attendance**

Pooled Fund State Contacts:

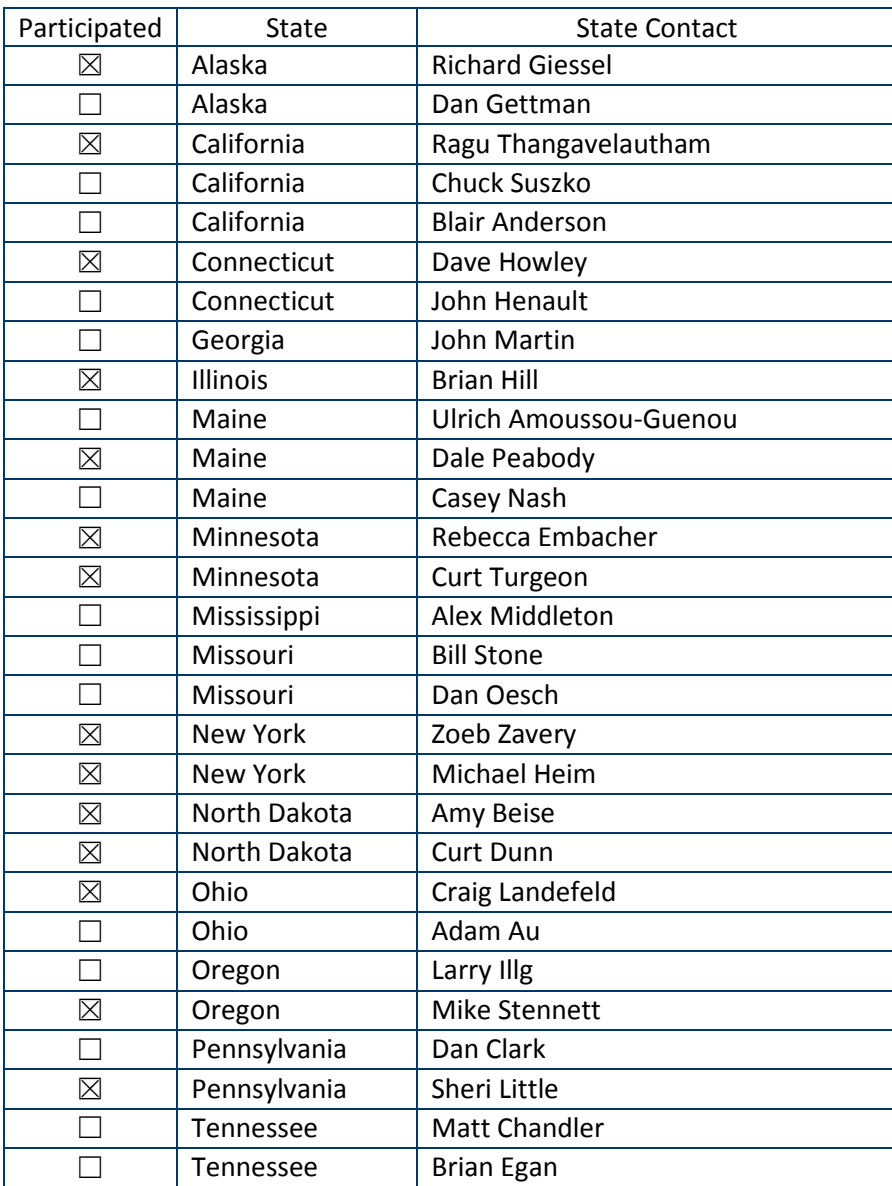

#### **Additional State Attendees:** James Gunter, Chris Duman

#### FHWA:

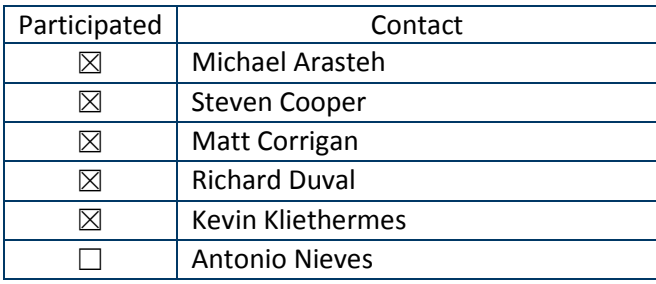

#### The Transtec Group:

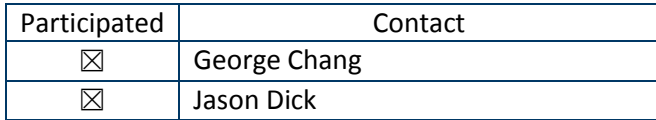

#### **Decisions Made**

• Scope of work for amendment number two was finalized.

### **Action items**

- Transtec and MnDOT | Work on completing contract paperwork for amendment number 2.
- Pooled Fund Participants | Continue to brainstorm how to complete independent verification on IC and PMTP measurements.

#### **Agenda**

- Pooled Fund Participants and Budget
- Amendment Number 2 Scope of Work
- Code of Federal Regulations Action Items

#### **Next Meeting**

Date: February 2019 Time: TBD Location: Skype

Agenda items: Further discussion on Code of Federal Regulations

#### **Meeting Notes**

#### **Pooled und Participants and Budget**

See attached slides for further details.

North Dakota and Tennessee have joined pooled fund. Currently, have 15 states participating.

MnDOT has currently received \$746,500 from participating states to date. \$467,213.54 have been encumbered.

Currently have \$229,286.46 available for inclusion in the amendment number 2. The FHWA has contributed \$50,000 of SHRP2 funding. Kevin Kliethermes has gone through the proposed 'wish list' items for Veta Enhancements to determine which items the federal funding would be appropriate to allocate FHWA funds towards.

Matt Corrigan is the current FHWA technical liaison for this pooled fund.

#### **Amendment Number 2 Scope of Work**

The current contract for Veta 6.0 expires March 31, 2019. The goal of discussions is to finalize the prioritized list of enhancements to determine which ones to move forward.

This listing was established by summarizing the ranking of top priorities of each state and sharing that information during this meeting (see the Table 1 below). Attendees then discussed which one of these top priorities to move forward based upon the available budget.

The federal funding is being used for following items:

- A-07 | Allow adding alignments before data exists.
- E-21 | CFR: Batch analysis of filter groups (select all filter groups in folder at folder level, or by individually selecting filter groups); with batch analyses - provide \*csv export of user selected tables (e.g., coverage, TSI per sublot, etc.).
- B-15 | CFR: Zoom to Exclusion Filter Used when Agency verifying exclusion boundaries.
- F-06 | CFR: Provide in filter group setting report on sublot start/end points that have been moved more than 100ft from the calculated, automated location established by Veta both IC and PMTP.

The following lists the items that the pooled fund participants decided to move forward for funding under task C of amendment number 2.

C. Pooled Fund Third Phase of Enhancements

- C.1 Allow adding alignments before data exists
- C.2 Add ability to securely export vendor data stored in Veta and add the ability to import that data. (Critical with new direct download feature - where export files no longer stored/exist) - ability to export when Veta project won't open)
- C.3 When downloading data, add ability to select which dates from the range should be used.
- C.4 Export, Import, Revert Default Legend.
- C.5 CFR: Zoom to Exclusion Filter Used when Agency verifying exclusion boundaries.
- C.6 CFR: Autogenerate start/stop locations for sublots with IC data (similar to PMTP) (tie to start and end limits of location filter or data if location filter not used)
- C.7 Calculate percent changes in ICMVs between passes and in IC data.
- C.8 Calculate changes in temperatures between passes in IC data.
- C.9 Use density and temperature gun data from spot tests after each roller pass to produce compaction curves (density growth, temperature drops, and ICMV) and their correlation at given spot locations. (MO, CA, …)
- C.10 IC Provide coverage stats for each sublot includes coverage values
- C.11 Allow different targets for different passes. (per roller position)
- C.12 CFR: Batch analysis of filter groups (select all filter groups in folder at folder level, or by individually selecting filter groups); with batch analyses - provide \*csv export of user selected tables (e.g., coverage, TSI per sublot, etc.).
- C.13 Per Data Lot & Data Sublot: Graph of Avg. Temp vs. Pass count
- C.14 CFR: Report whether sublot start/end points have been moved more than 100ft from the automated location established by Veta for both IC and PMTP in the filter setting report.
- C.15 Update Standard user's guide. Ensure readme / definitions are included in the user guide (e.g., definitions of lot, sublot, filter group, operation filter, override filter, semi-variogram, CoV, editor, etc.)
- C.16 Veta Bug Fixes
- C.17 Undedicated Work Task
- C.18 Support Importing, Viewing and Analysis of Dielectric Constant Data into Veta

#### **23 Code of Federal Regulations Part 637**

See slides for further details.

Elaborated on the three areas of concern: verification of field measurements, avoiding tampering of data and accuracy of submittals for the IC and PMTP technologies. These concerns are only for states that are using measurements from these devices for acceptance (e.g., monetary price adjustments in the form of incentives).

Future discussions regarding the draft roadmap will be addressed during the next scheduled pooled fund meeting. Pooled fund participants are asked to brainstorm ideas of possible independent verification procedures.

Table 1. Veta enhancement 'wish list' sorted by state top priorities.

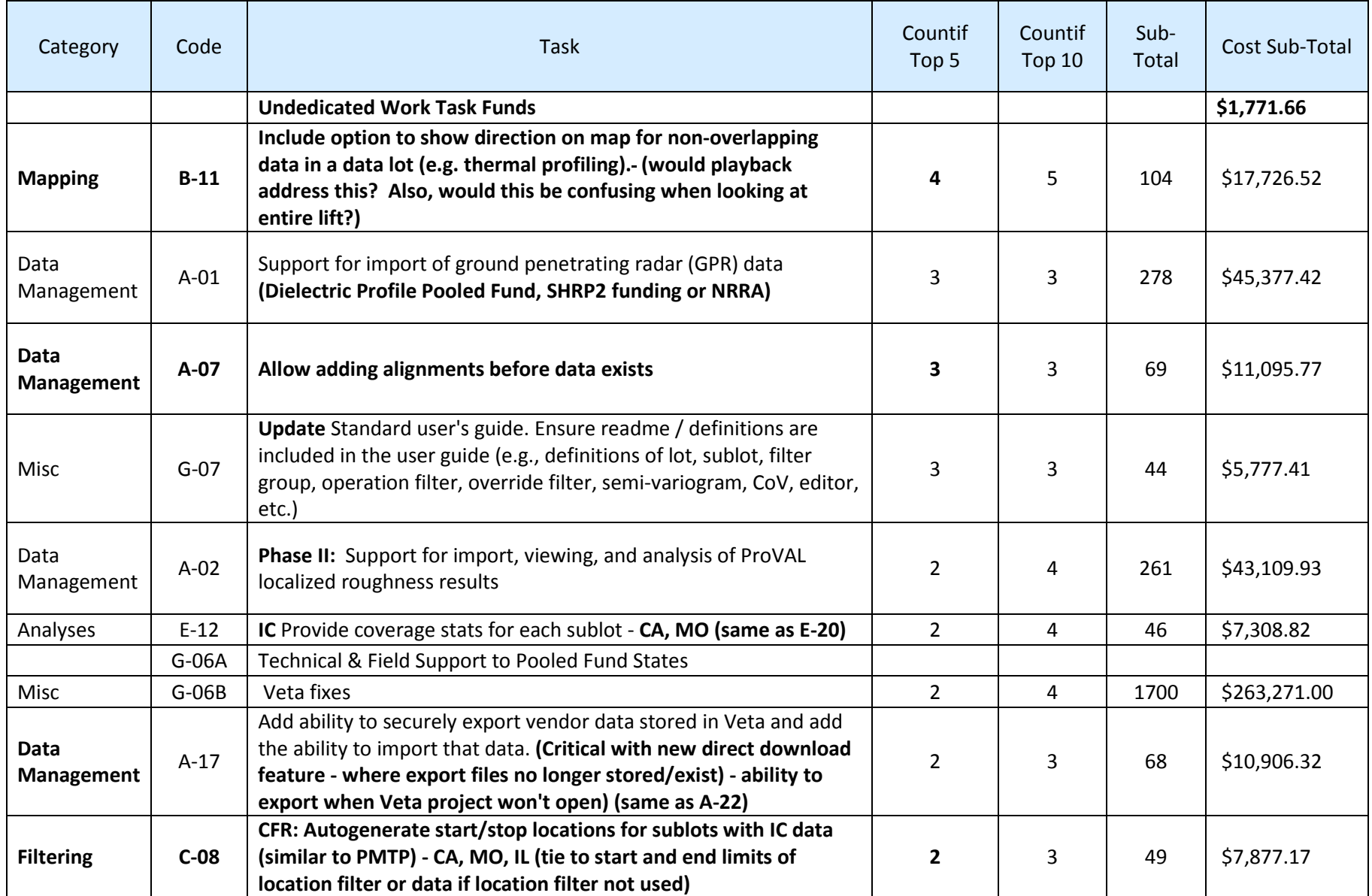

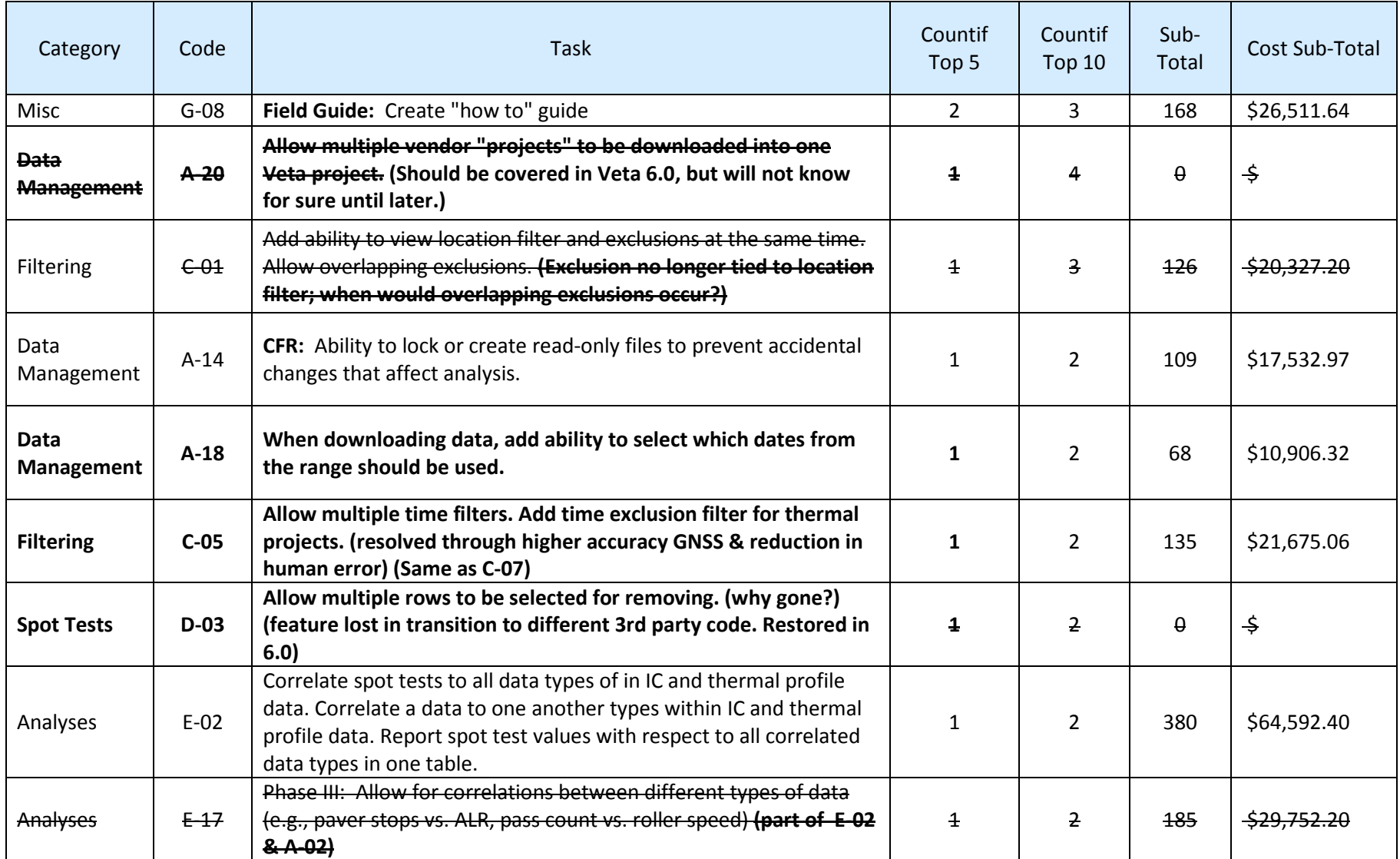

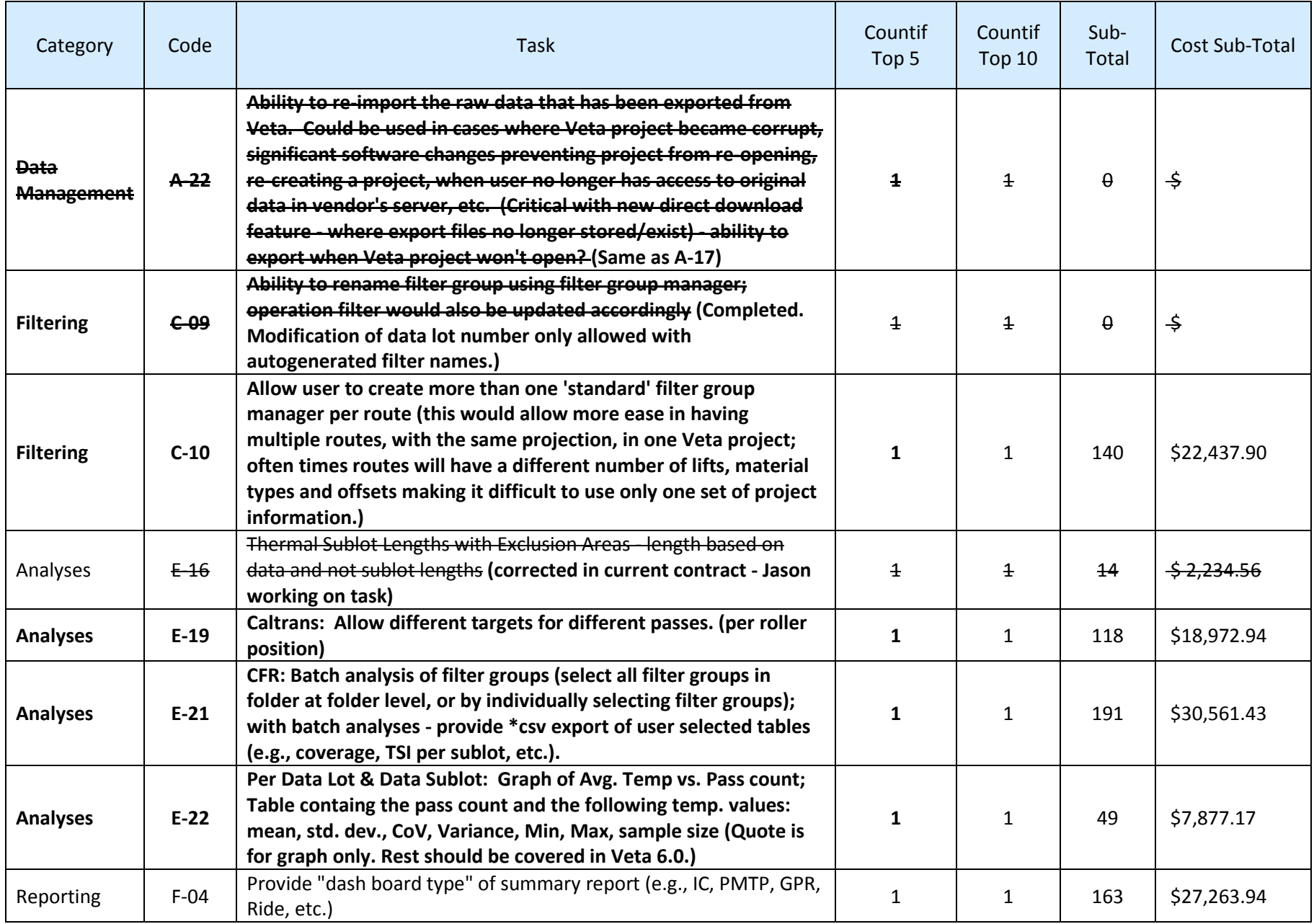

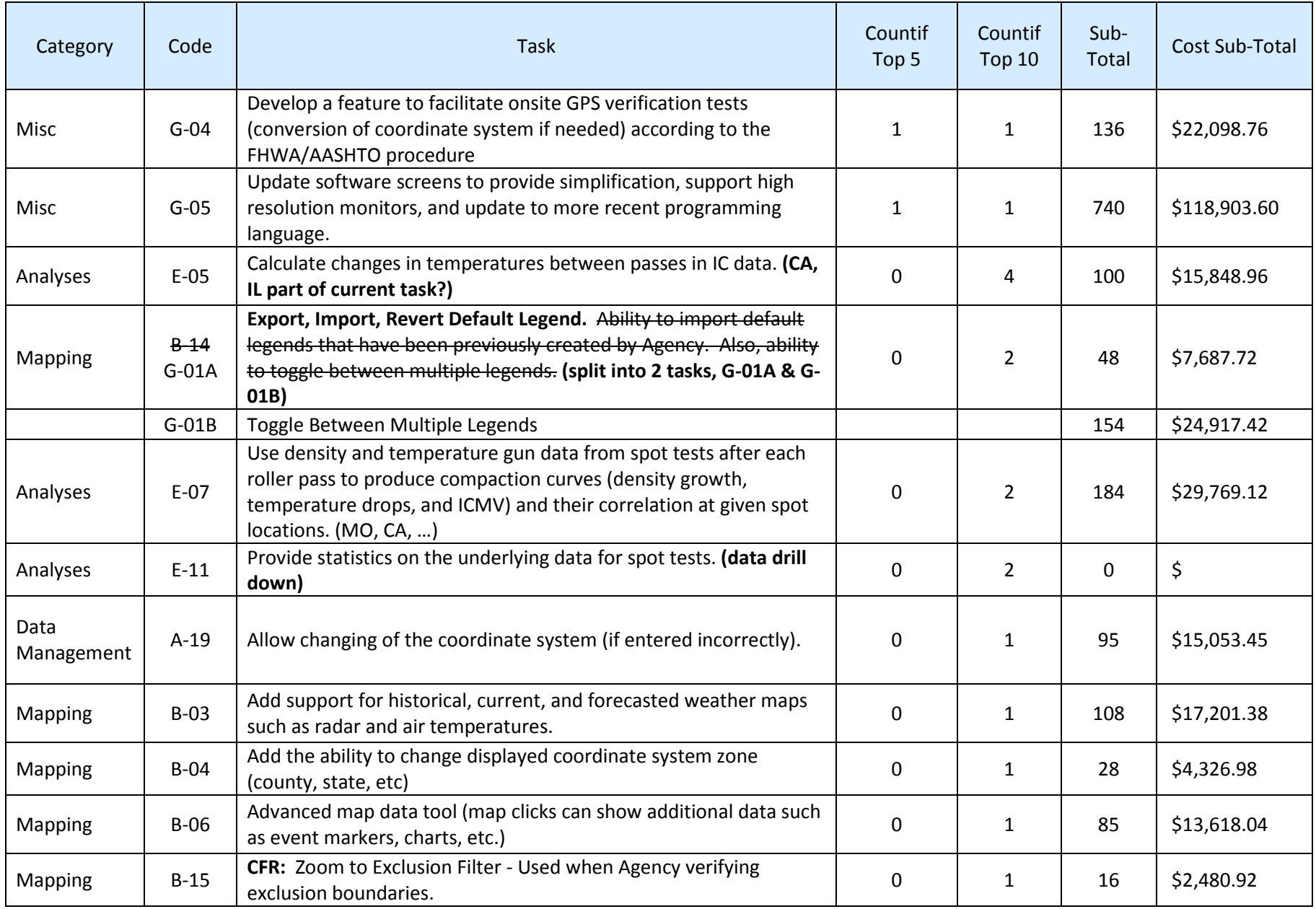

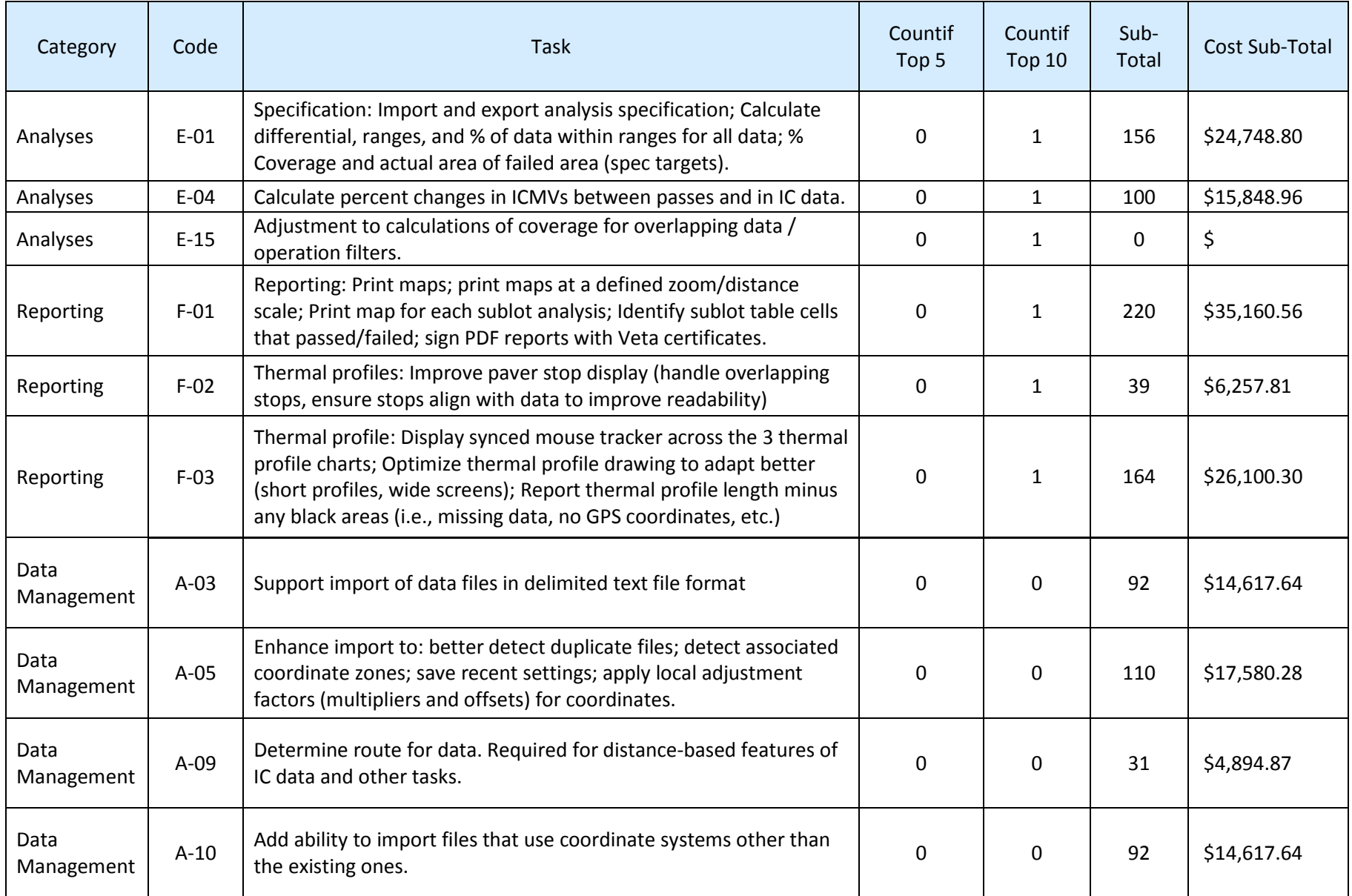

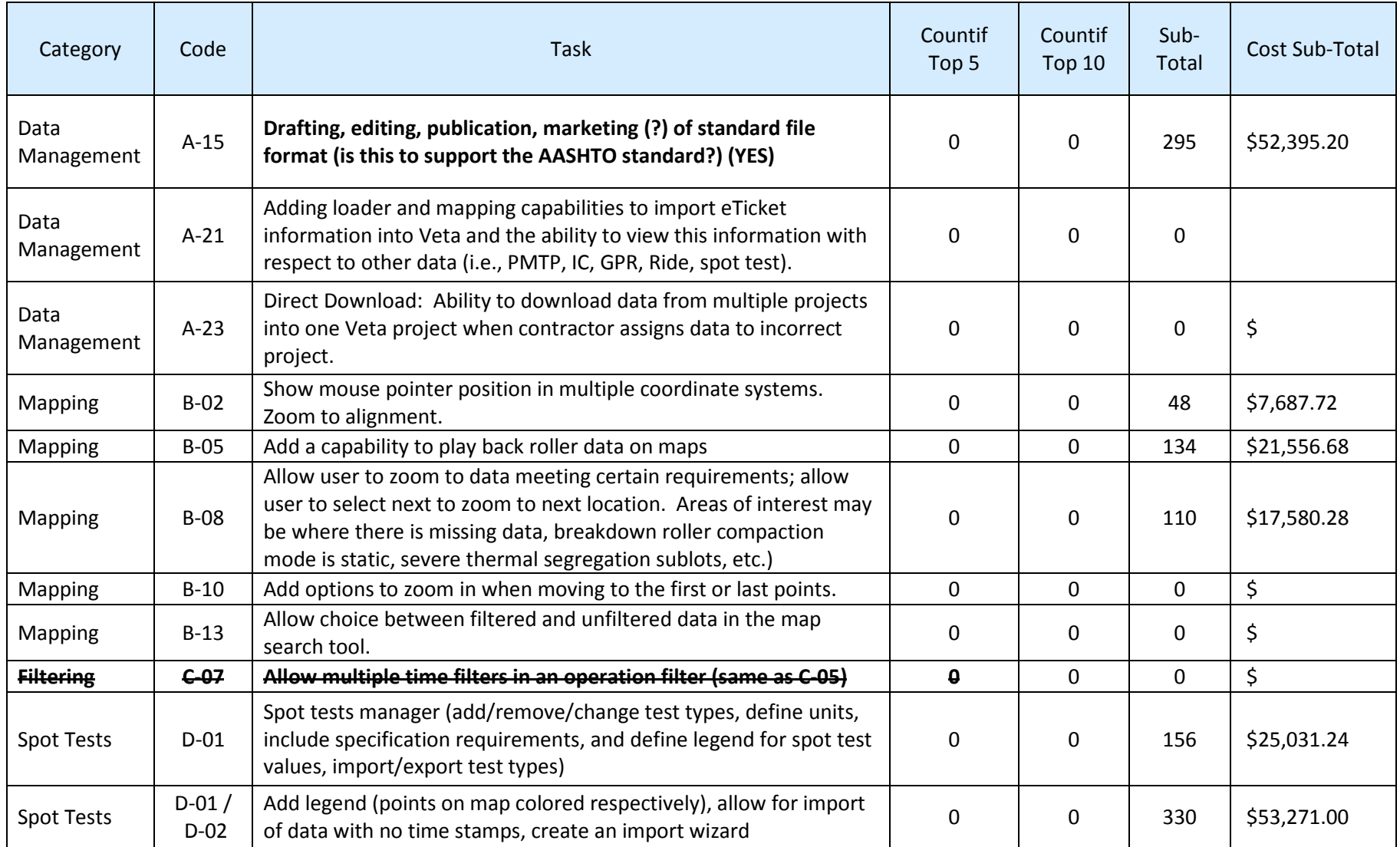

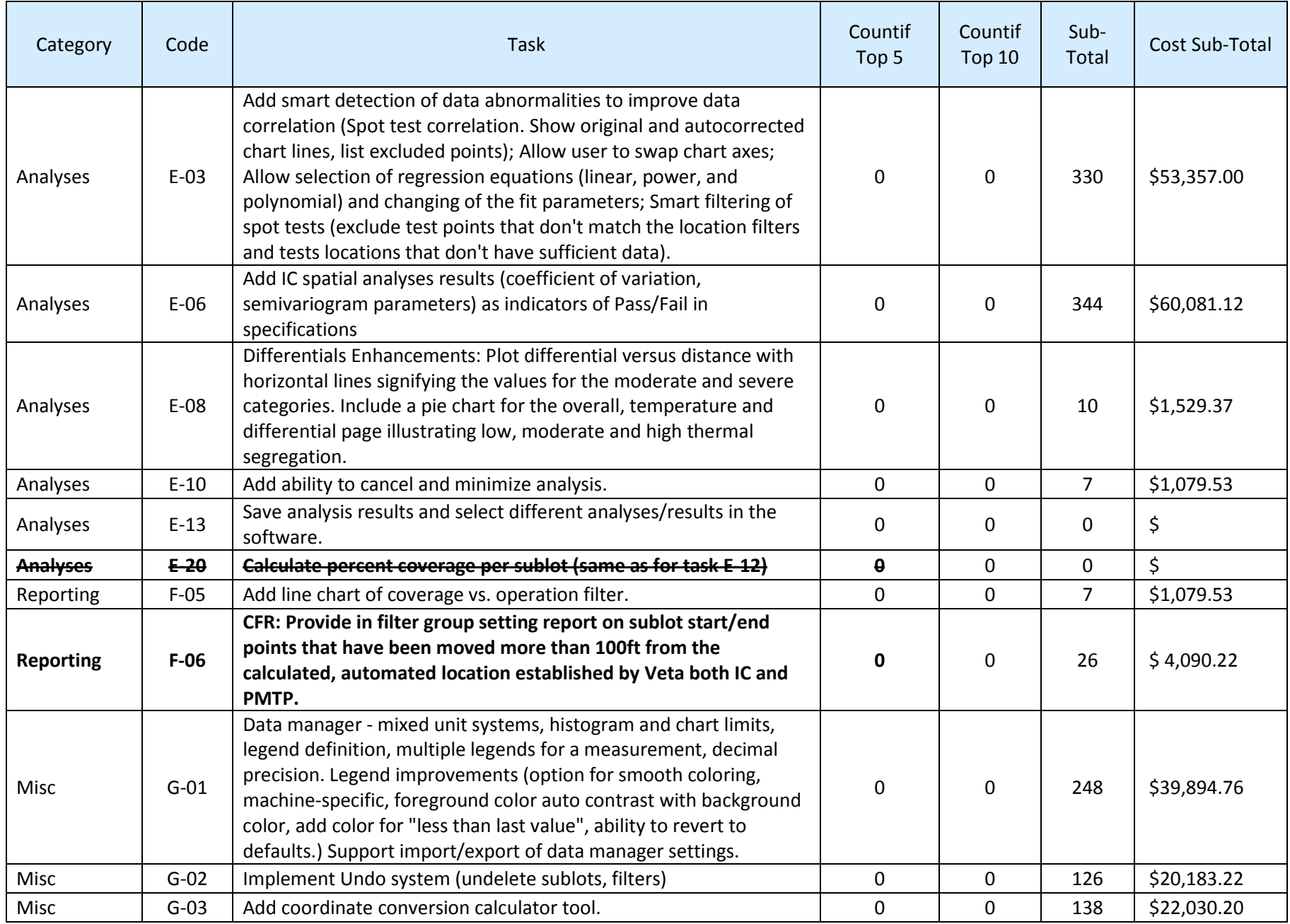

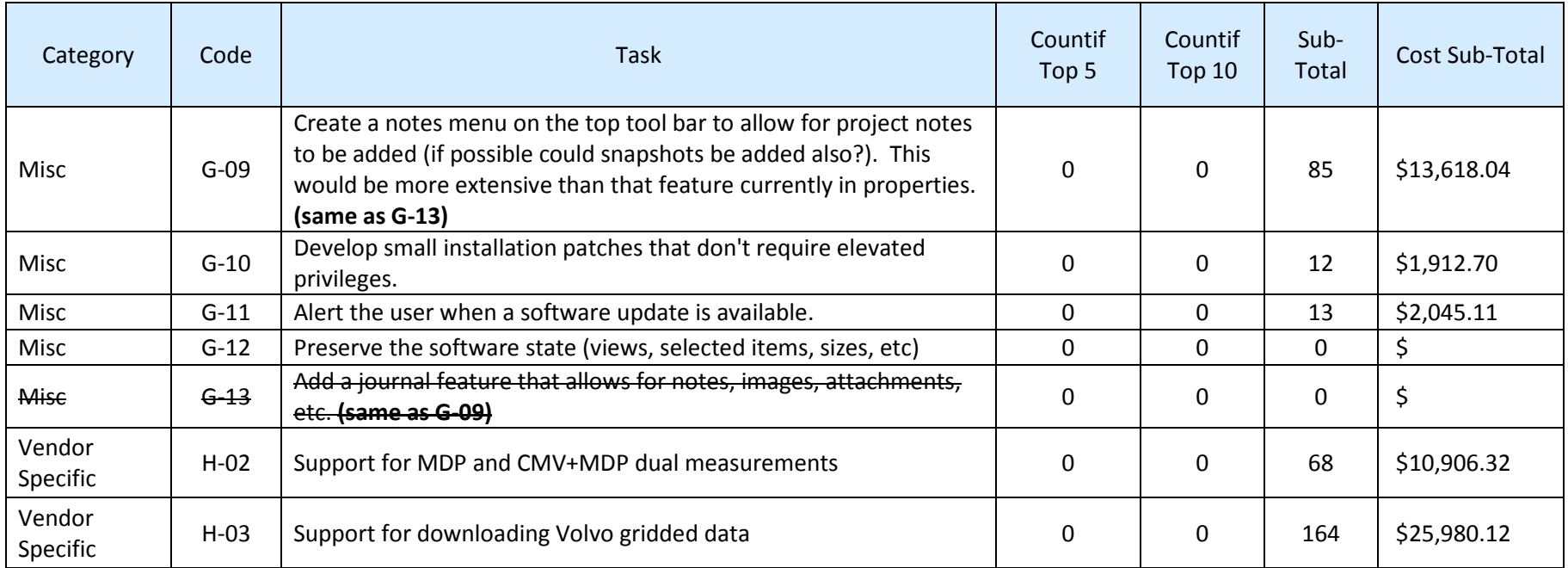

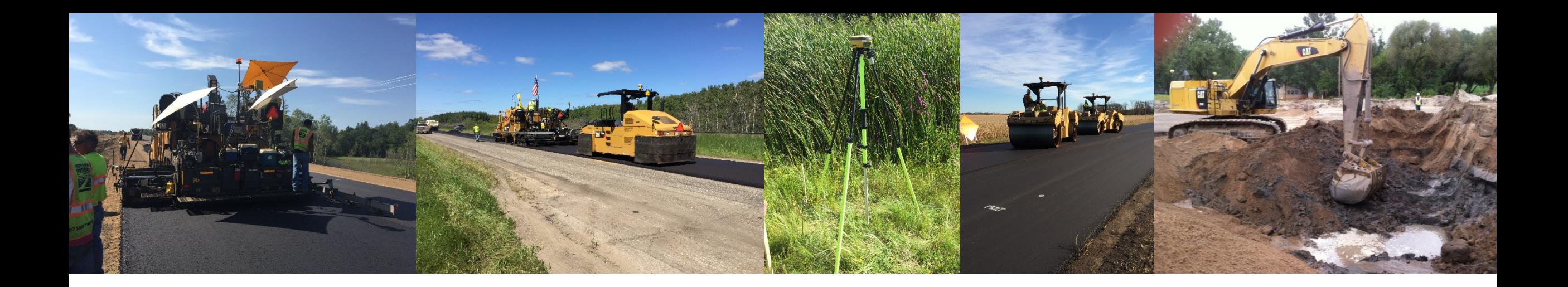

### TPF-5 (334) On-Line Meeting #10

Rebecca Embacher | Advanced Materials and Technology Engineer

November 20, 2018

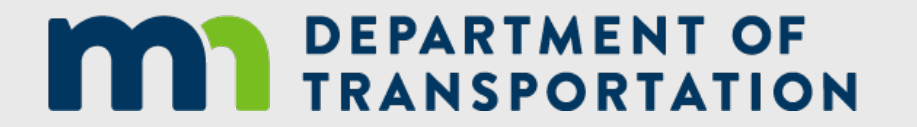

AMT Website | http://www.dot.state.mn.us/materials/amt/index.html

## Meeting Agenda

• Pooled Fund Participants and Budget

• Amendment No. 2 Scope of Work

• Code of Federal Regulations – Action Items

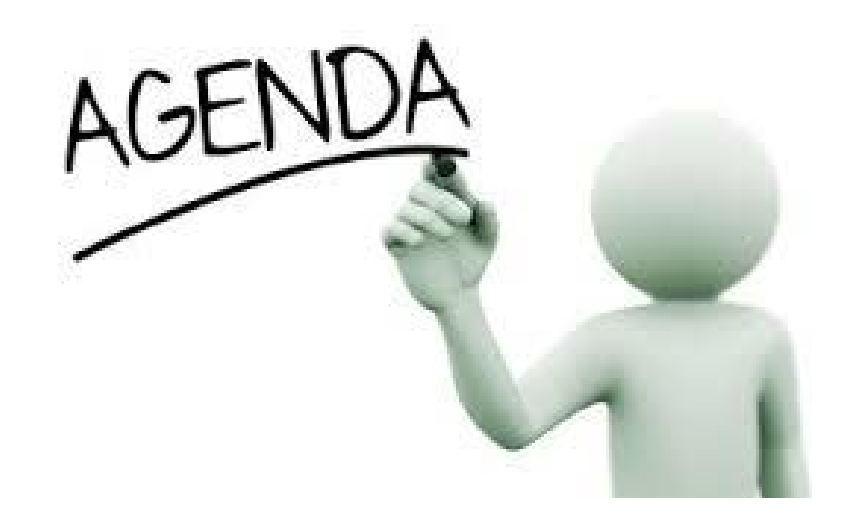

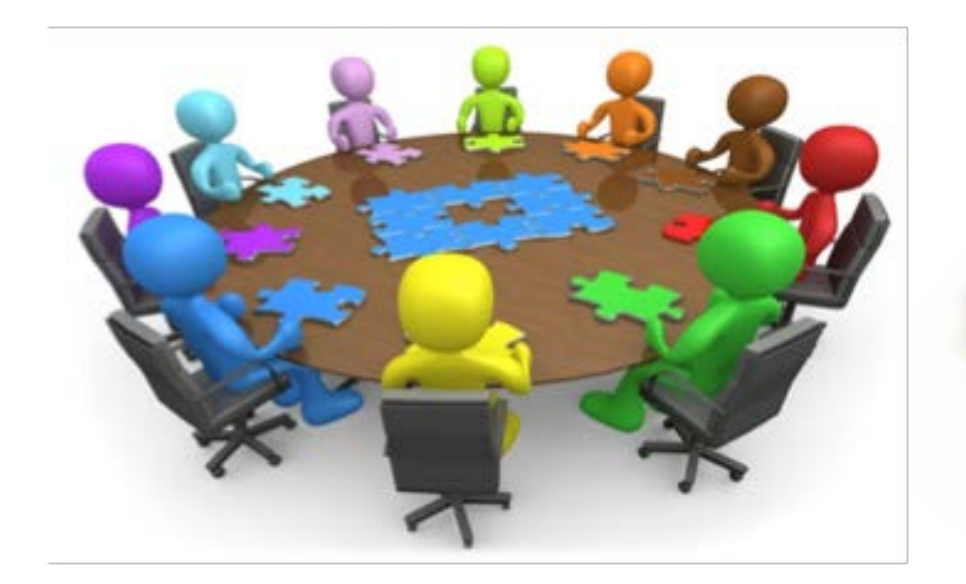

## **MAY DEPARTMENT OF TRANSPORTATION**

### Pooled Fund Participants and Budget

Rebecca Embacher

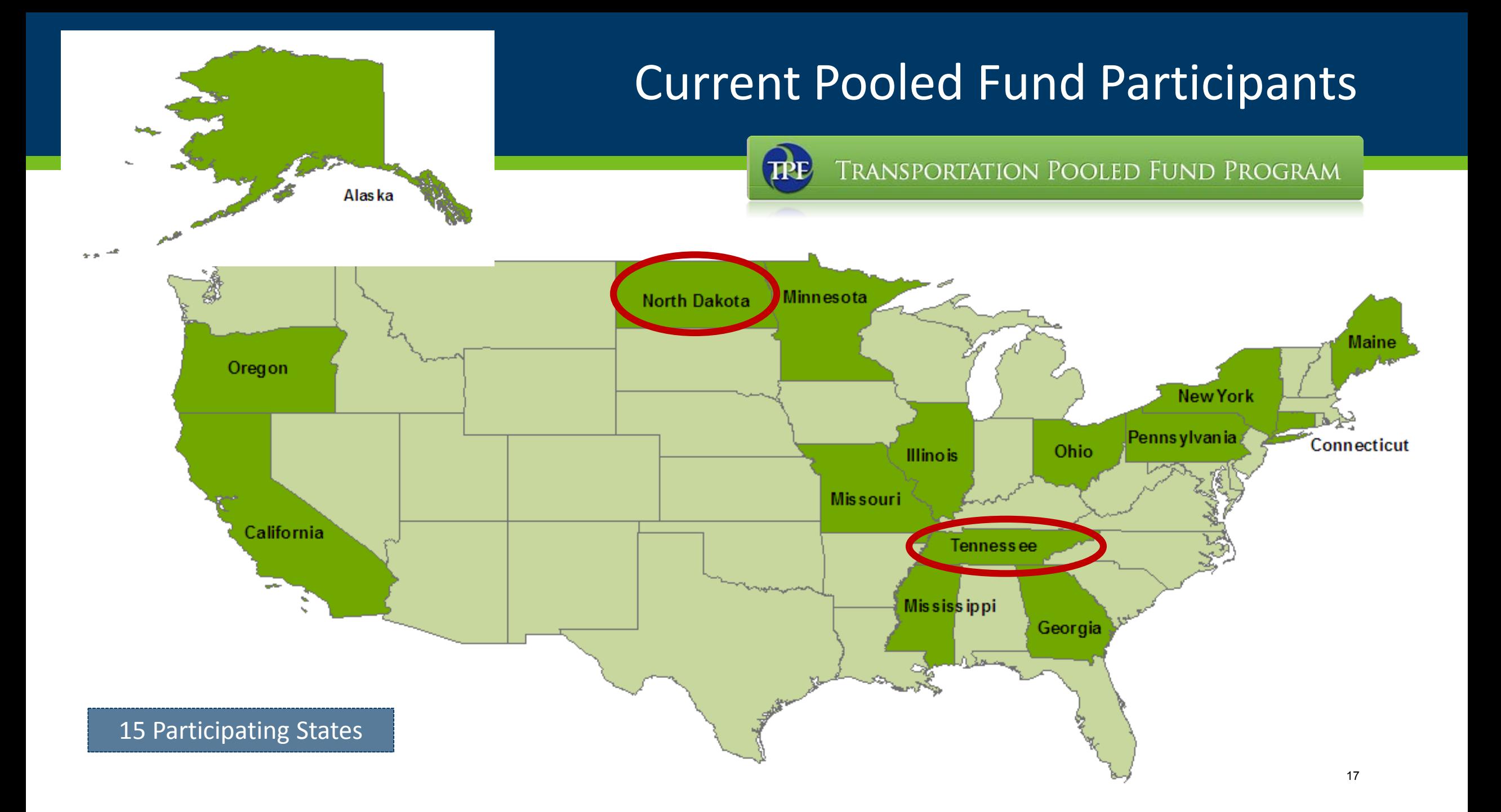

### Budget Available

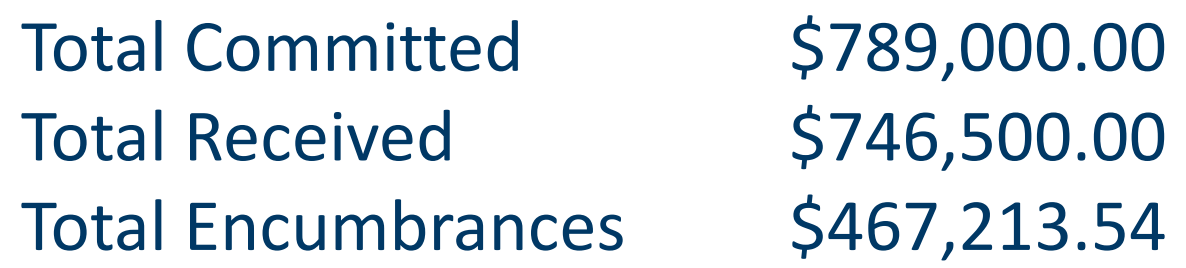

**Total Available: \$279,286.46**

minus (\$50,000) FHWA SHRP2 Funding

**Total Available: \$229,286.46** 

# FHWA Technical Liaison

Matt Corrigan

Phone: 202-493-3365

E-Mail: [matthew.corrigan@dot.gov](mailto:matthew.corrigan@dot.gov)

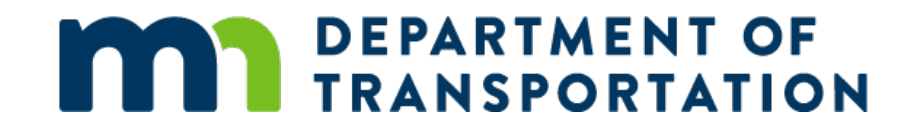

### Amendment No. 2

Scope of Work

### Action Item

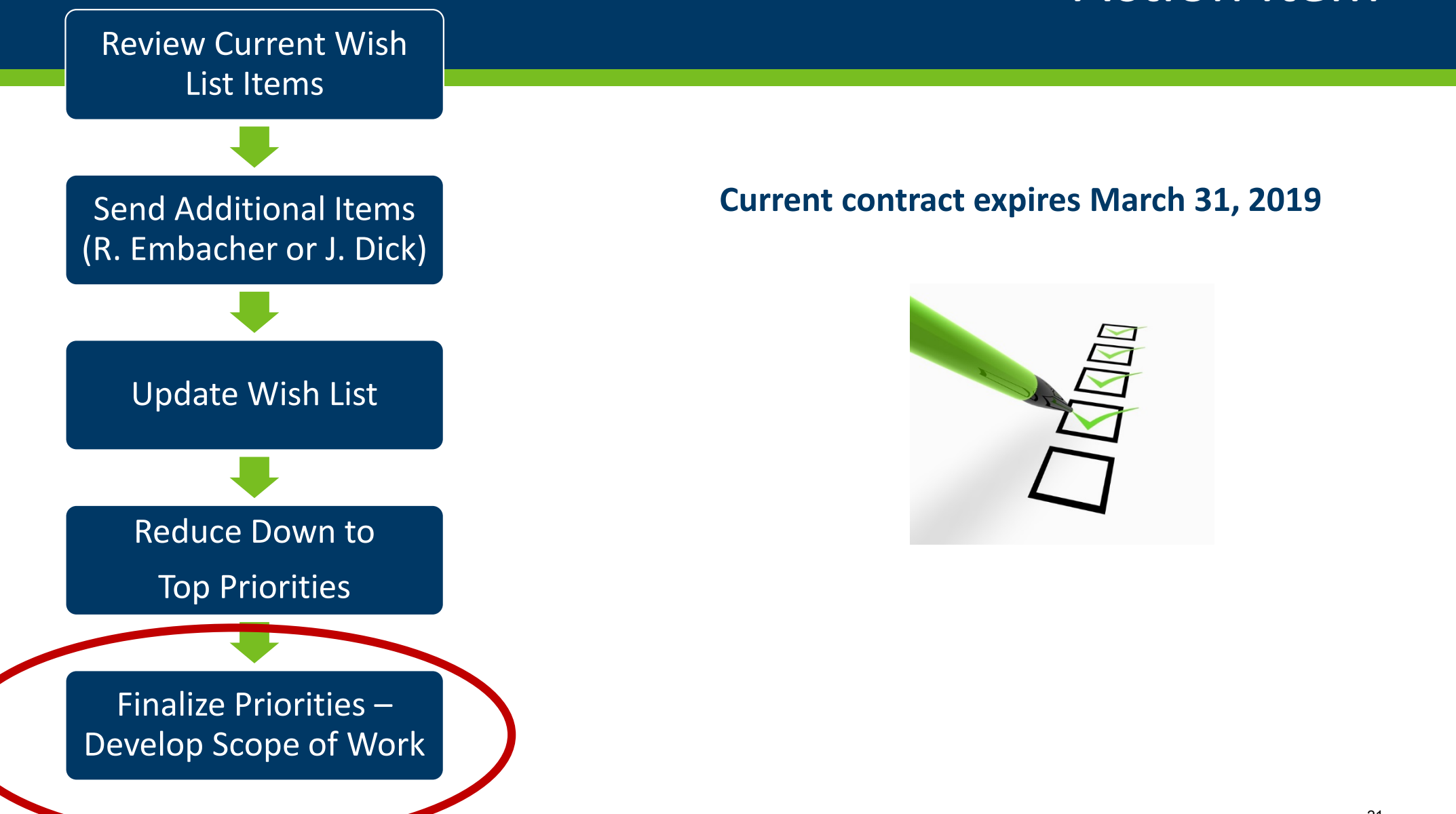

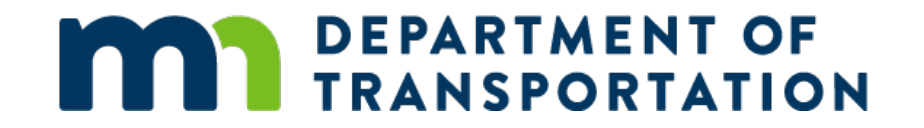

### Code of Federal Regulations

23 CFR Part 637

### ICT Areas to Ensure Compliance

- Verification of Field Measurements
- Avoiding Tampering of Data
- Accuracy of Submittals

### What Next?

- Embacher send out draft of work plan for review
	- Industry
	- FHWA
	- TPF-5 (334) Participants
- All Finalize Work Plan
- TPF-5 (334) Determine tasks to be:
	- completed in house and by which states
	- consulted out
		- Funding Source? NRRA?

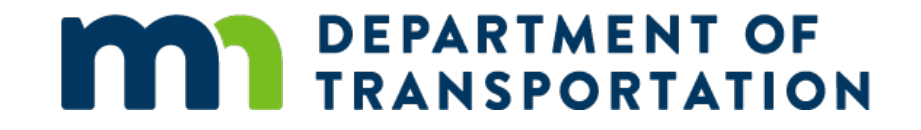

# Thank you again!

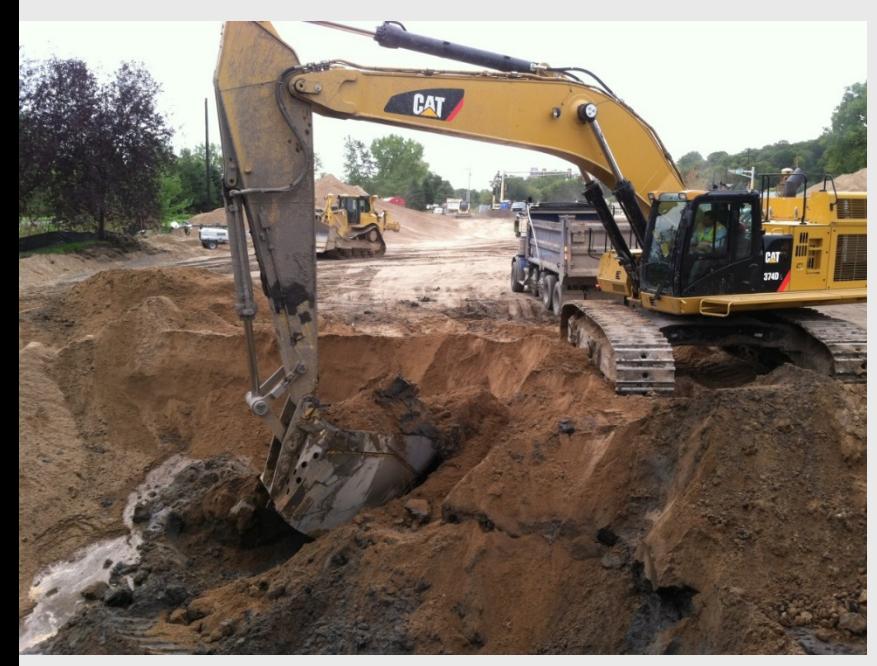

### **Rebecca Embacher**

*rebecca.embacher@state.mn.us*

651-366-5525

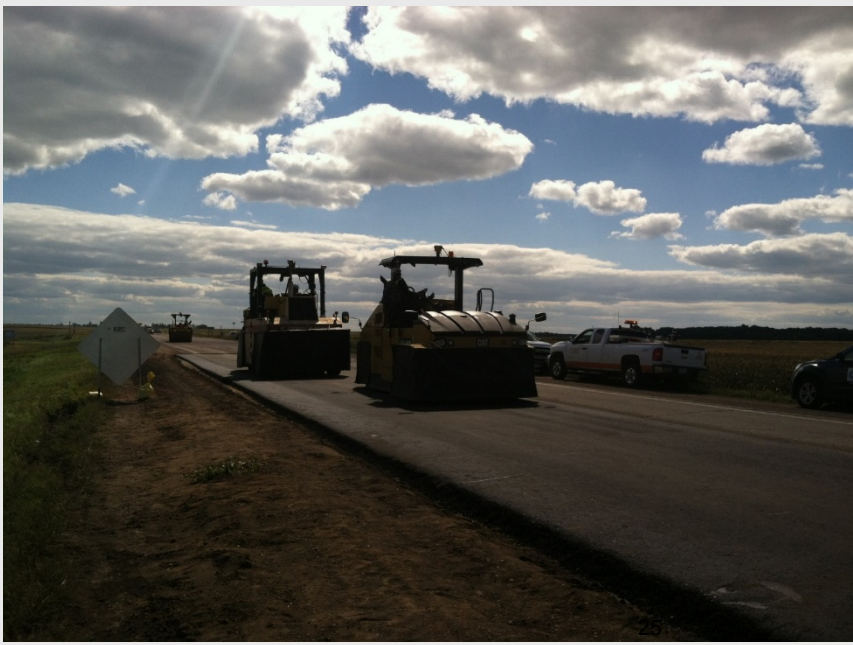